## Como verificar os processos submetidos para execução

03/05/2024 00:57:20

## **Imprimir artigo da FAQ**

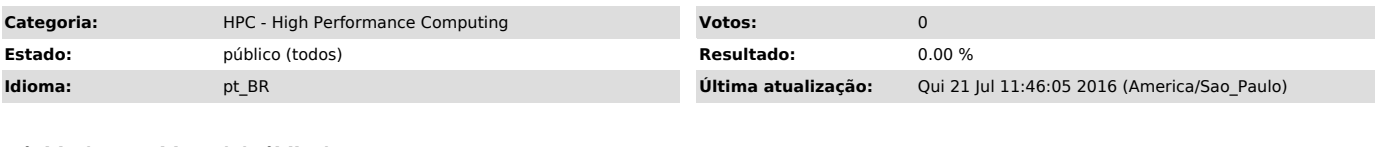

*Dúvida (ou problema) (público)*

Como verificar os processos submetidos para execução

*Resposta (ou solução) (público)* Execute o comando qstat -a